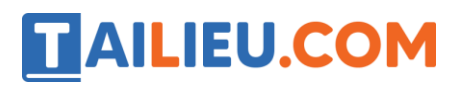

# **T1 trang 55 SBT Tin học 4**

Khởi động phần mềm Golf và làm quen với trò chơi. Luyện tập đánh bóng vào lỗ thứ nhất.

### **Lời giải:**

Hướng dẫn:

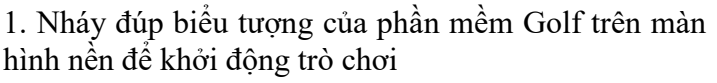

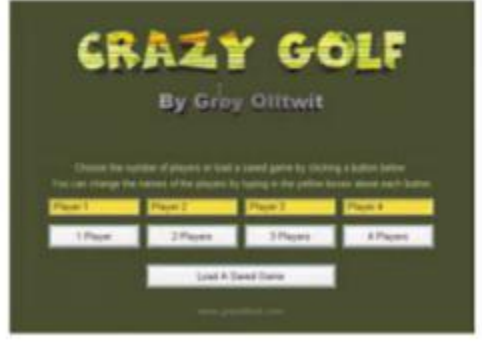

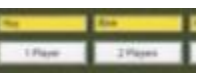

- 2. Nháy chuột vào ô Player 1 và gõ tên, ví dụ Long.
- 3. Nháy nút 1 Player (một người chơi). Màn hình chính của trò chơi xuất hiện.

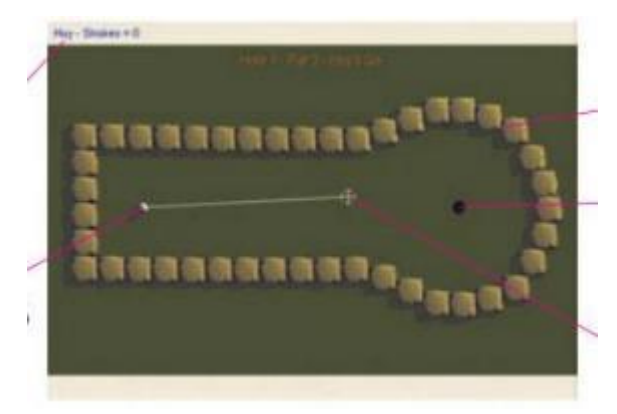

4. Di chuyển con trỏ chuột vào các vị trí khác nhau trên màn hình và nháy chuột để "đánh" bóng.

Ghi lại các nhận xét sau:

- Hướng bóng là hướng của đoạn thẳng nối quả bóng với con trỏ chuột.
- Tốc độ chuyển động của bóng: tỷ lệ thuận với độ dài đoạn thẳng

# **T2 trang 56 SBT Tin học 4**

Quan sát các thông tin trên màn hình và ghi lại ý nghĩa của những thông tin được đánh dấu trên hình dưới đây.

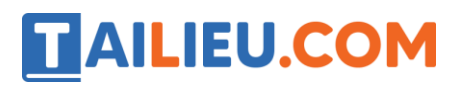

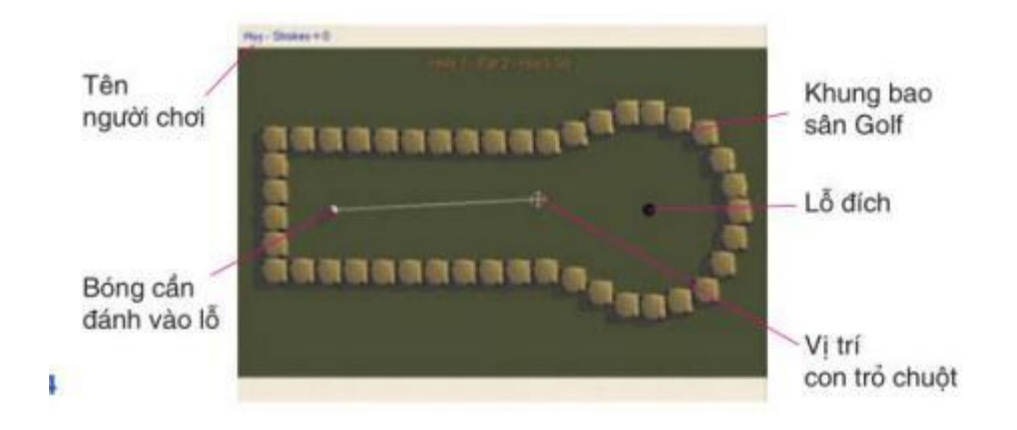

## **Lời giải:**

Hướng dẫn: Màn hình cho biết một số thông tin sau đây: Ai là người đang đến lượt chơi; Vị trí quả bóng; Vị trí lỗ; Tổng số lượt đánh bóng cho đến thời điểm này của người đang chơi; Số lần cần đánh để bóng vào được lỗ với mức độ bình thường đối với lỗ này; Con trỏ chuột

## **T3 trang 56 SBT Tin học 4**

Luyện tập đánh bóng vào lỗ qua 9 địa hình, từ thứ 1 đến thứ 9.

## **Lời giải:**

Hướng dẫn:

1. Sau khi đánh bóng rơi vào lỗ trên một địa hình, phần mềm sẽ tự động chuyển sang địa hình tiếp theo.

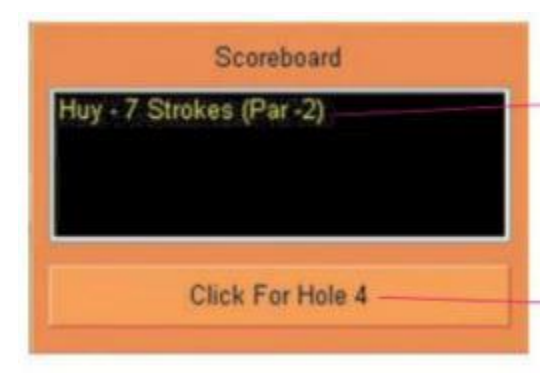

2. Nếu trên địa hình có tường chắn, em cần khéo léo đưa bóng qua các tường chắn với càng ít lần "đánh" càng tốt.

3. Trên các địa hình có gò cao hoặc hồ nước chắn ngang, em cần đánh bóng mạnh hơn bình thường để bóng vượt gò hoặc vượt qua hồ nước.

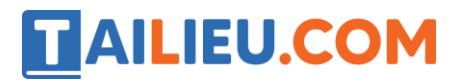

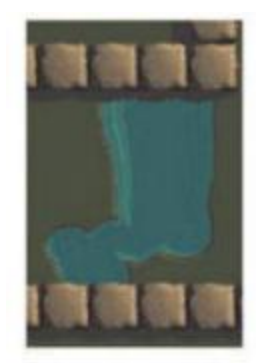

4. Trên các địa hình có các vật chuyển động chắn ngang (cánh quạt, con tàu), em cần đánh bóng khi các vật này không chắn đường đi của bóng.

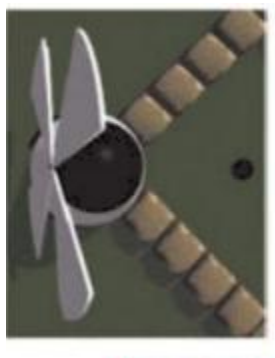

 $\rightarrow$ 

# **Bài 1 trang 57 SBT Tin học 4**

Hãy chọn các câu đúng trong số các câu dưới đây.

A) Nhiệm vụ của người chơi là đánh bóng rơi vào lỗ trên 9 địa hình khác nhau.

B) Người chơi cần đánh bóng rơi vào lỗ với số lần đánh bóng càng ít càng tốt.

C) Cả hai yêu cầu trên

#### **Lời giải:**

Câu trả lời đúng là C

## **Bài 2 trang 58 SBT Tin học 4**

Hình dưới đây cho thấy hai vị trí đặt con trỏ chuột. Nếu nháy chuột quả bóng trong hình nào sẽ chuyển động nhanh hơn?

# TAILIEU.COM

## **Thư viện tài liệu học tập, tham khảo online lớn nhất**

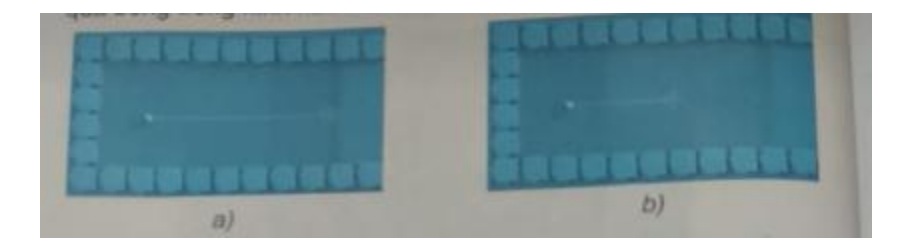

**Lời giải:**

Hình a) quả bóng sẽ chuyển động nhanh hơn.

# **Bài 3 trang 58 SBT Tin học 4**

Hình dưới đây cho thấy hai vị trí đặt con trỏ chuột trong trò chơi ở địa hình 2. Theo em nên chọn vị trí con trỏ chuột như ở hình nào để có khả năng đánh bóng tới gần lỗ hơn?

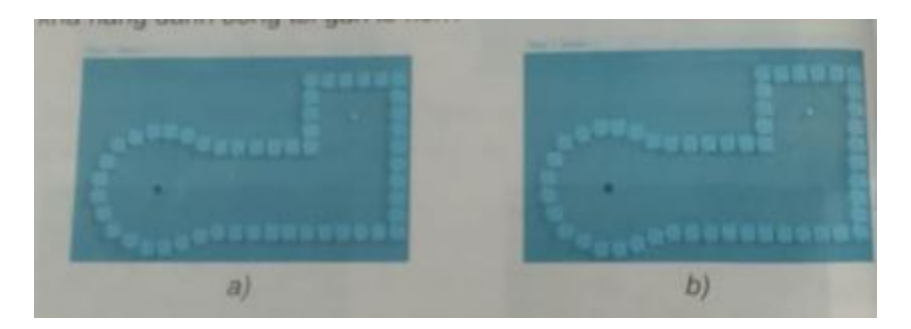

**Lời giải:**

Nên chọn vị trí con trỏ chuột như ở hình b)

# **Bài 4 trang 58 SBT Tin học 4**

Hình dưới đây là kết quả của bạn Dũng, Tùng Linh và Long. Bạn nào chơi giỏi nhất và bạn nào chơi kém nhất?

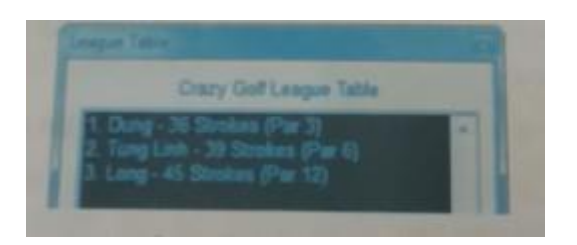

**Lời giải:**

Bạn Dung chơi giỏi nhất vì chỉ dùng có 36 gậy

Bạn Long chơi kém nhất vì mất 45 gậy.

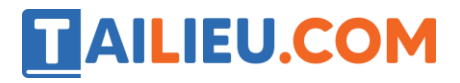

**Thư viện tài liệu học tập, tham khảo online lớn nhất**